## SAP ABAP table AXT COMPONENT VIEW {Structure of component and view name}

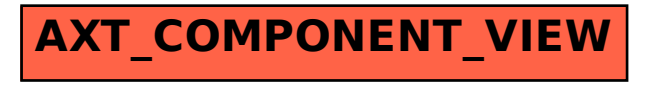